$09$ בכחי **SEDHAS** 

**RAMUNICA** FOLHA

LEI Nº 2.411 DE 17 DE NOVEMBRO DE 2023. AUTORIZA A **TRANSFERÊNCIA DE RECURSOS FINANCEIROS POR MEIO DE** REGIME DE PARCERIAS PARA A OBRA SOCIAL NOSSA SENHORA DA GLÓRIA - FAZENDA DA ESPERANÇA SÃO BENTO, NA FORMA QUE INDICA. FAÇO SABER QUE A CÂMARA MUNICIPAL DE SOBRAL APROVOU E EU SANCIONO A SEGUINTE LEI: Art. 1° Fica o Poder Executivo autorizado a conceder um auxílio financeiro, no valor de até R\$ 150.000,00 (cento e cinquenta mil reais), a entidade Obra Social Nossa Senhora da Glória - Fazenda da Esperanca. inscrita no CNPJ nº 48.555.775/0066-03. § 1º A parceria a ser celebrada com a entidade mencionada no artigo 1º observará o disposto na Constituição Federal, na Lei Complementar Federal nº 101/2000 e na Lei Federal nº 13.019/2014, bem como atenderá as condições estabelecidas na Lei de Diretrizes Orçamentárias e Lei Orçamentária anual do Município de Sobral. § 2° O auxilio financeiro destinado à entidade mencionada no caput deste artigo deverá ser utilizado exclusivamente no custejo das ações pactuadas em Termo a ser celebrado entre o Município de Sobral e a referida entidade. Art. 2º A entidade Obra Social Nossa Senhora da Glória - Fazenda da Esperança deverá prestar contas dos valores financeiros recebidos, junto ao setor competente da Prefeitura Municipal de Sobral, através de documentos que comprovem a adequada utilização dos recursos públicos. Art. 3º Demais disposições serão estabelecidas no Termo a ser celebrado entre as partes, atendendo ao disposto na presente Lei, bem como, no que couber, aos preceitos da Lei Municipal 1.607/2017, bem como art. 66, inciso XII da Lei Orgânica do Município. Art. 4º As despesas decorrentes desta Lei serão atendidas conforme dotação orçamentária própria da Secretaria dos Direitos Humanos e da Assistência Social e do Fundo Municipal de Assistência Social de Sobral, suplementadas se necessário. Art. 5º Fica o Chefe do Executivo Municipal autorizado a proceder no orçamento do Município, mediante créditos especiais, as alterações que se fizerem necessárias para as mudanças decorrentes desta Lei. Art. 6º Esta Lei entrará em vigor na data de sua publicação, ficando revogadas as disposições em contrário. PACO MUNICIPAL PREFEITO JOSÉ EUCLIDES FERREIRA GOMES JÚNIOR, em 17 de novembro de 2023. Ivo Ferreira Gomes - Prefeito Municipal.

LEIN° 2.412 DE 17 DE NOVEMBRO DE 2023 - AUTORIZA O PODER EXECUTIVO A ABRIR AO ORÇAMENTO FISCAL DO MUNICÍPIO, CRÉDITO ESPECIAL NO VALOR DE ATÉ R\$ 529.000,00 (QUINHENTOS E VINTE E NOVE MIL REAIS), PARA O FIM QUE INDICA. FAÇO SABER QUE A CÂMARA MUNICIPAL DE SOBRAL APROVOU E EU SANCIONO A SEGUINTE LEI: Art. 1º Fica o Chefe do Poder Executivo autorizado a abrir ao vigente orçamento do Município, em favor da Secretaria da Cultura e Turismo - SECULT, crédito especial no valor de até R\$ 529.000,00 (quinhentos e vinte e nove mil reais), para atender a programação prevista no Anexo Único desta Lei. Parágrafo único. O crédito especial previsto no caput do artigo poderá ser suplementado caso haja necessidade, nos termos do artigo 43 da Lei Federal nº 4.320/1964 e do artigo 6° da Lei Municipal nº 2.292/2022 (Lei Orçamentária Anual de 2023). Art. 2° Os recursos orçamentários para o atendimento do disposto no artigo anterior decorrem de Superávit Financeiro atrelado à receita da conta corrente de n.º 57.626-2, Banco do Brasil - PMS, Fundo Municipal de Preservação do Patrimônio Cultural. Art. 3° O ato que abrir o crédito indicará o detalhamento da despesa em que serão alocados e cancelados os recursos. Art. 4° Esta Lei entra em vigor na data de sua publicação. Art. 5° Ficam revogadas as disposições em contrário. PAÇO MUNICIPAL PREFEITO JOSÉ EUCLIDES FERREIRA GOMES JÚNIOR, em 17 de novembro de 2023. Ivo Ferreira Gomes - Prefeito Municipal.

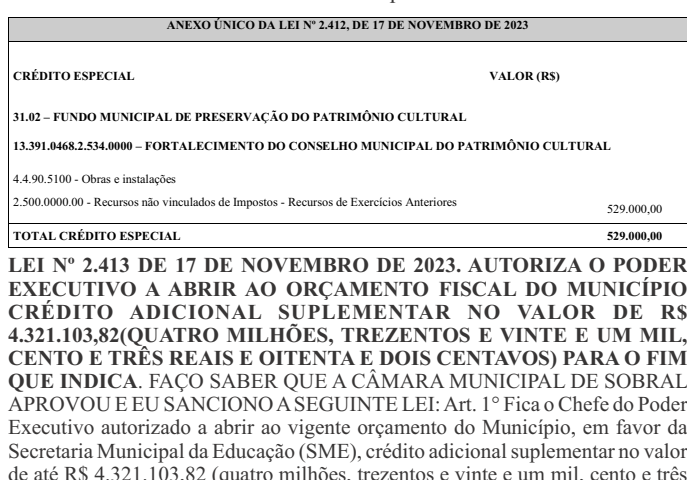

reais e oitenta e dois centavos), para atender à programação prevista no Anexo

Único desta Lei. Art. 2º Os recursos necessários à abertura do crédito adicional

suplementar citado no artigo anterior decorrem de excesso de arrecadação

oriundo do recebimento dos valores provenientes do Ministério da Educação (MEC) referente ao Programa Escola em Tempo Integral, instituído pela Lei n 14.640 de 31 de julho de 2023 e regulamentado pela Portaria MEC nº 1495, de 2 de agosto de 2023, ao qual o Município de Sobral realizou a adesão. Art. 3° Nos termos do artigo 43, § 4°, da Lei Federal nº 4.320/1964, para fins da apuração de eventual excesso de arrecadação durante o exercício financeiro de 2023, deverá ser deduzido o valor do crédito suplementar de que trata o artigo 1° desta Lei. Art. 4° Esta Lei entra em vigor na data de sua publicação. Art. 5° Ficam revogadas as disposições em contrário. PAÇO MUNICIPAL PREFEITO JOSÉ EUCLIDES FERREIRA GOMES JÚNIOR, em 17 de novembro de 2023. Ivo Ferreira Gomes - Prefeito Municipal.

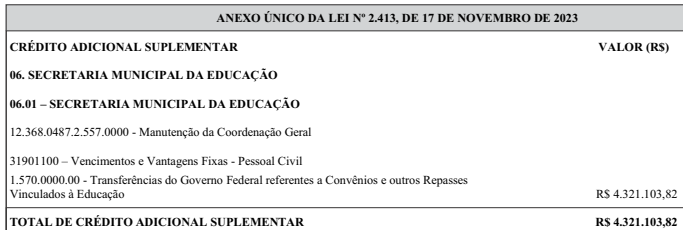

LEI Nº 2.414 DE 17 DE NOVEMBRO DE 2023, AUTORIZA O PODER EXECUTIVO A ABRIR AO ORCAMENTO FISCAL DO MUNICÍPIO CRÉDITO ADICIONAL SUPLEMENTAR NO VALOR DE R\$2.564.051,64 (DOIS MILHÕES E QUINHENTOS E SESSENTA E QUATRO MIL E CINQUENTA E UM REAIS E SESSENTA E QUATRO CENTAVOS) PARA O FIM QUE INDICA. FAÇO SABER QUE À CÂMARA MUNICIPAL DE SOBRAL APROVOU E EU SANCIONO A SEGUINTE LEI: Art. 1° Fica o Chefe do Poder Executivo autorizado a abrir ao vigente orçamento do Município, em favor da Secretaria Municipal da Educação (SME), crédito adicional suplementar no valor de até R\$ 2.564.051,64 (dois milhões, quinhentos e sessenta e quatro mil e cinquenta e um reais e sessenta e quatro centavos), para atender à programação prevista no Anexo Único desta Lei. Art. 2º Os recursos necessários à abertura do crédito adicional suplementar citado no artigo anterior decorrem de excesso de arrecadação oriundo do recebimento dos valores provenientes da Lei Federal nº 14.113, de 25 de dezembro de 2020, referente a complementação do Valor Aluno Ano Por Resultado (VAAR), que será distribuída no exercício de 2023. Art. 3° Nos termos do artigo 43, § 4°, da Lei Federal n° 4.320/1964, para fins da apuração de eventual excesso de arrecadação durante o exercício financeiro de 2023, deverá ser deduzido o valor do crédito suplementar de que trata o artigo 1° desta Lei. Art. 4° Esta Lei entra em vigor na data de sua publicação. Art. 5° Ficam revogadas as disposições em contrário. PAÇO MUNICIPAL PREFEITO JOSÉ EUCLIDES FERREIRA GOMES JÚNIOR, em 17 de novembro de 2023. Ivo Ferreira Gomes - Prefeito Municipal.

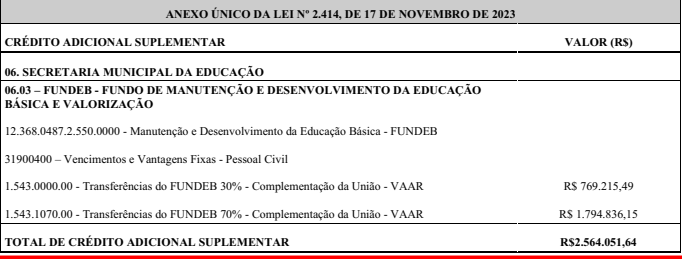

LEI Nº 2.415 DE 17 DE NOVEMBRO DE 2023. AUTORIZA A TRANSFERÊNCIA DE RECURSOS FINANCEIROS POR MEIO DE REGIME DE PARCERIAS PARA A ORGANIZAÇÃO DA SOCIEDADE CIVIL INSTITUTO TREVO DE QUATRO FOLHAS, NA FORMA QUE INDICA. FAÇO SABER QUE A CÂMARA MUNICIPAL DE SOBRAL APROVOU E EU SANCIONO A SEGUINTE LEI: Art. 1º Fica autorizada a transferência de recursos pelo Município de Sobral, por meio da Secretaria dos Direitos Humanos e da Assistência Social (SEDHAS), mediante a celebração do respectivo Termo de Colaboração, no valor de até R\$ 405.000,00 (quatrocentos e cinco mil reais) anuais, para a organização da sociedade civil Instituto Trevo de Quatro Folhas, devidamente inscrito no CNPJ nº 10.834.048/0001-59. § 1º Será celebrada parceria com a entidade mencionada no artigo 1º, obedecendo ao disposto na Constituição Federal, na Lei Complementar Federal nº 101/2000 e na Lei Federal nº 13.019/2014, bem como atenderá às condições estabelecidas na Lei de Diretrizes Orcamentárias e Lei Orcamentária Anual do Município de Sobral, 8 2º O apoio financeiro destinado ao Instituto Trevo de Quatro Folhas deverá ser utilizado exclusivamente no custeio das ações pactuadas no Termo de Colaboração a ser celebrado entre o Município de Sobral e o Instituto. Art. 2º As despesas decorrentes desta Lei correrão por conta da dotação orgamentária da Secretaria dos Direitos Humanos e da Assistência Social e do Fundo Municipal da Criança e do Adolescente de Sobral, suplementadas se necessário. Art. 3º Fica o Chefe do Executivo Municipal autorizado a proceder no orçamento do Município, mediante créditos especiais, as alterações que se fizerem necessárias para as mudanças decorrentes desta Lei. Art. 4º Esta Lei entrará em vigor na data de sua publicação, revogadas as disposições em contrário. PAÇO MUNICIPAL PREFEITO JOSÉ EUCLIDES FERREIRA GOMES JÚNIOR, em 17 de novembro de 2023. Ivo Ferreira Gomes - Prefeito Municipal.